# **MOOVI** Rozkład jazdy i mapa linii dla: autobus 60

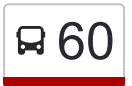

# R 60 Walendów — Pruszków [Skorzystaj Z Aplikacji](https://moovitapp.com/index/api/onelink/3986059930?pid=Web_SEO_Lines-PDF&c=Footer_Button&is_retargeting=true&af_inactivity_window=30&af_click_lookback=7d&af_reengagement_window=7d&GACP=v%3D2%26tid%3DG-27FWN98RX2%26cid%3DGACP_PARAM_CLIENT_ID%26en%3Dinstall%26ep.category%3Doffline%26ep.additional_data%3DGACP_PARAM_USER_AGENT%26ep.page_language%3Dpl%26ep.property%3DSEO%26ep.seo_type%3DLines%26ep.country_name%3DPolska%26ep.metro_name%3DWarsaw&af_sub4=SEO_other&af_sub8=%2Findex%2Fpl%2Fline-pdf-Polska-1062-3472626-112314684&af_sub9=View&af_sub1=1062&af_sub7=1062&deep_link_sub1=1062&af_sub5=Control-Lines-1716985160&deep_link_value=moovit%3A%2F%2Fline%3Fpartner_id%3Dseo%26lgi%3D112314684%26add_fav%3D1&af_dp=moovit%3A%2F%2Fline%3Fpartner_id%3Dseo%26lgi%3D112314684%26add_fav%3D1&af_ad=SEO_other_60_Walend%C3%B3w%20%E2%80%94%20Pruszk%C3%B3w_Warsaw_View&deep_link_sub2=SEO_other_60_Walend%C3%B3w%20%E2%80%94%20Pruszk%C3%B3w_Warsaw_View)

Autobus 60, linia (Walendów — Pruszków), posiada 3 tras. W dni robocze kursuje: (1) P+R Nadarzyn: 05:45 - 17:30(2) PKP Pruszków: 05:07 - 22:37(3) Walendów: 04:30 - 21:50 Skorzystaj z aplikacji Moovit, aby znaleźć najbliższy przystanek oraz czas przyjazdu najbliższego środka transportu dla: autobus 60.

#### **Kierunek: P+R Nadarzyn**

15 przystanków [WYŚWIETL ROZKŁAD JAZDY LINII](https://moovitapp.com/polska-1062/lines/60/112314684/6688260/pl?ref=2&poiType=line&customerId=4908&af_sub8=%2Findex%2Fpl%2Fline-pdf-Polska-1062-3472626-112314684&utm_source=line_pdf&utm_medium=organic&utm_term=Walend%C3%B3w%20%E2%80%94%20Pruszk%C3%B3w)

PKP Pruszków 01

Pruszków / Urząd Skarbowy 01

Rondo Ks. J. Popiełuszki 01

Jasna 01

Pruszków / Os. Staszica / Działkowa 02 (Nż)

Nowa Wieś / OSP 02 (Nż)

Nowa Wieś Warszawska / WKD 02 (Nż)

Granica / Szkoła 02 (Nż)

Kanie / Pruszkowska / Osiedle Słoneczne 02

Strzeniówka / Nagietkowa 02 (Nż)

Nadarzyn / Lipowa 02 (Nż)

Nadarzyn / Pruszkowska 02 (Nż)

(Nadarzyn) Kościuszki 01

(Nadarzyn) Urząd Gminy 01 (Nż)

P+R Nadarzyn 01

# **Rozkład jazdy dla: autobus 60** Rozkład jazdy dla P+R Nadarzyn

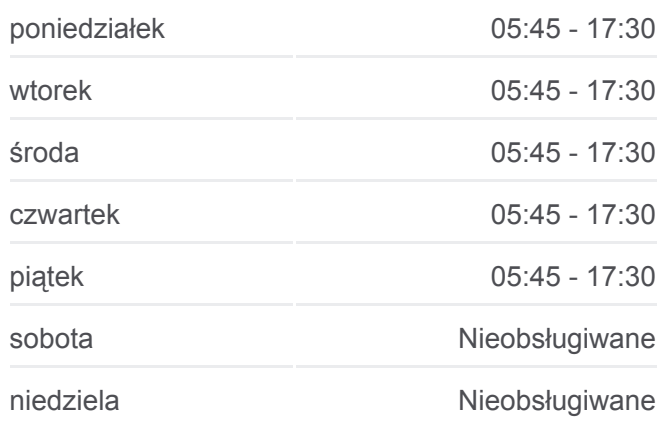

**Informacja o: autobus 60 Kierunek:** P+R Nadarzyn **Przystanki:** 15 **Długość trwania przejazdu:** 23 min **Podsumowanie linii:**

### **[Mapa linii autobus 60](https://moovitapp.com/polska-1062/lines/60/112314684/6688260/pl?ref=2&poiType=line&customerId=4908&af_sub8=%2Findex%2Fpl%2Fline-pdf-Polska-1062-3472626-112314684&utm_source=line_pdf&utm_medium=organic&utm_term=Walend%C3%B3w%20%E2%80%94%20Pruszk%C3%B3w)**

#### **Kierunek: PKP Pruszków**

26 przystanków [WYŚWIETL ROZKŁAD JAZDY LINII](https://moovitapp.com/polska-1062/lines/60/112314684/6688259/pl?ref=2&poiType=line&customerId=4908&af_sub8=%2Findex%2Fpl%2Fline-pdf-Polska-1062-3472626-112314684&utm_source=line_pdf&utm_medium=organic&utm_term=Walend%C3%B3w%20%E2%80%94%20Pruszk%C3%B3w)

Walendów 01

Walendów / Cyranki 01 (Nż)

**Rozkład jazdy dla: autobus 60** Rozkład jazdy dla PKP Pruszków

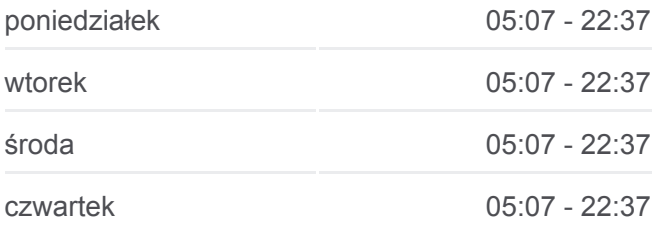

Walendów / Stawowa 01 (Nż)

Walendów / Wentana 01 (Nż)

Walendó / Ogrody 01 (Nż)

Kajetany / Brzozowa 01 (Nż)

Kajetany / Klonowa 01 (Nż)

Kajetany / Centrum Słuchu I Mowy (Nż)

(Nadarzyn) Kościuszki 01

(Nadarzyn) Urząd Gminy 01 (Nż)

P+R Nadarzyn 01

(Nadarzyn) Urząd Gminy 02 (Nż)

Węzeł Nadarzyn 01

Nadarzyn / Pruszkowska 01 (Nż)

Nadarzyn / Lipowa 01 (Nż)

Strzeniówka / Nagietkowa 01 (Nż)

Kanie / Os. Słoneczne 01 (Nż)

Granica / Szkoła 01 (Nż)

Nowa Wieś Warszawska / WKD 01 (Nż)

Nowa Wieś / OSP 01 (Nż)

Działkowa 01

Jasna 02

Pruszków / Ołówkowa 03

Pruszków / Moniuszki 01 (Nż)

Pruszków / Pałacyk Sokoła 03

PKP Pruszków 01

#### **Kierunek: Walendów**

25 przystanków [WYŚWIETL ROZKŁAD JAZDY LINII](https://moovitapp.com/polska-1062/lines/60/112314684/6688261/pl?ref=2&poiType=line&customerId=4908&af_sub8=%2Findex%2Fpl%2Fline-pdf-Polska-1062-3472626-112314684&utm_source=line_pdf&utm_medium=organic&utm_term=Walend%C3%B3w%20%E2%80%94%20Pruszk%C3%B3w)

PKP Pruszków 01

Pruszków / Urząd Skarbowy 01

Rondo Ks. J. Popiełuszki 01

Jasna 01

Pruszków / Os. Staszica / Działkowa 02 (Nż)

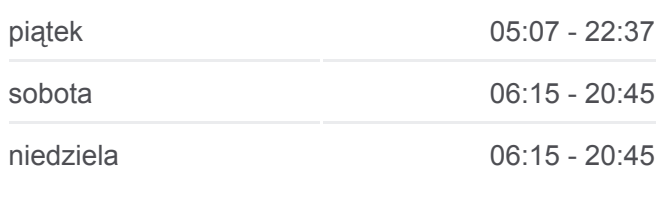

**Informacja o: autobus 60 Kierunek:** PKP Pruszków **Przystanki:** 26 **Długość trwania przejazdu:** 38 min **Podsumowanie linii:**

**[Mapa linii autobus 60](https://moovitapp.com/polska-1062/lines/60/112314684/6688259/pl?ref=2&poiType=line&customerId=4908&af_sub8=%2Findex%2Fpl%2Fline-pdf-Polska-1062-3472626-112314684&utm_source=line_pdf&utm_medium=organic&utm_term=Walend%C3%B3w%20%E2%80%94%20Pruszk%C3%B3w)** 

# **Rozkład jazdy dla: autobus 60** Rozkład jazdy dla Walendów

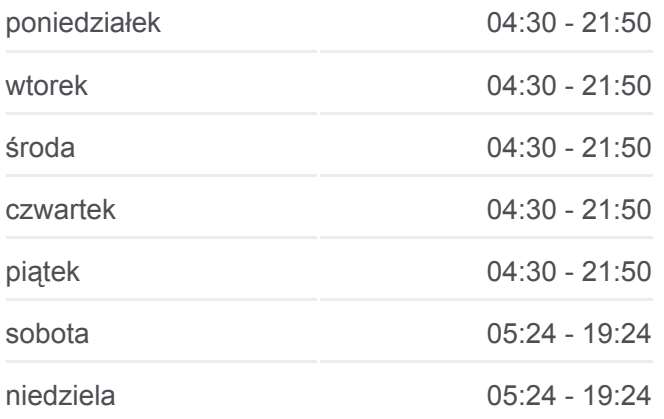

Nowa Wieś / OSP 02 (Nż)

Nowa Wieś Warszawska / WKD 02 (Nż)

Granica / Szkoła 02 (Nż)

Kanie / Pruszkowska / Osiedle Słoneczne 02

Strzeniówka / Nagietkowa 02 (Nż)

Nadarzyn / Lipowa 02 (Nż)

Nadarzyn / Pruszkowska 02 (Nż)

(Nadarzyn) Kościuszki 01

(Nadarzyn) Urząd Gminy 01 (Nż)

P+R Nadarzyn 01

(Nadarzyn) Urząd Gminy 02 (Nż)

Węzeł Nadarzyn 01

Kajetany / Centrum Słuchu I Mowy (Nż)

(Kajetany) Klonowa 02

Kajetany / Brzozowa 02 (Nż)

Walendów / Ogrody 02 (Nż)

Walendów / Wentana 02 (Nż)

Walendów / Stawowa 02 (Nż)

Walendów / Cyranki 02 (Nż)

Walendów 01

Rozkłady jazdy i mapy tras dla autobus 60 są dostępne w wersji offline w formacie PDF na stronie moovitapp.com. Skorzystaj z [Moovit App](https://moovitapp.com/polska-1062/lines/60/112314684/6688260/pl?ref=2&poiType=line&customerId=4908&af_sub8=%2Findex%2Fpl%2Fline-pdf-Polska-1062-3472626-112314684&utm_source=line_pdf&utm_medium=organic&utm_term=Walend%C3%B3w%20%E2%80%94%20Pruszk%C3%B3w), aby sprawdzić czasy przyjazdu autobusów na żywo, rozkłady jazdy pociągu czy metra oraz wskazówki krok po kroku jak dojechać w Warsaw komunikacją zbiorową.

[O Moovit](https://moovit.com/about-us/?utm_source=line_pdf&utm_medium=organic&utm_term=Walend%C3%B3w%20%E2%80%94%20Pruszk%C3%B3w) · [Rozwiązania MaaS](https://moovit.com/maas-solutions/?utm_source=line_pdf&utm_medium=organic&utm_term=Walend%C3%B3w%20%E2%80%94%20Pruszk%C3%B3w) · [Obsługiwane państwa](https://moovitapp.com/index/pl/transport_publiczny-countries?utm_source=line_pdf&utm_medium=organic&utm_term=Walend%C3%B3w%20%E2%80%94%20Pruszk%C3%B3w) · [Społeczność Moovit](https://editor.moovitapp.com/web/community?campaign=line_pdf&utm_source=line_pdf&utm_medium=organic&utm_term=Walend%C3%B3w%20%E2%80%94%20Pruszk%C3%B3w&lang=en)

© 2024 Moovit - Wszelkie prawa zastrzeżone

**Informacja o: autobus 60 Kierunek:** Walendów **Przystanki:** 25 **Długość trwania przejazdu:** 33 min **Podsumowanie linii:**

**[Mapa linii autobus 60](https://moovitapp.com/polska-1062/lines/60/112314684/6688261/pl?ref=2&poiType=line&customerId=4908&af_sub8=%2Findex%2Fpl%2Fline-pdf-Polska-1062-3472626-112314684&utm_source=line_pdf&utm_medium=organic&utm_term=Walend%C3%B3w%20%E2%80%94%20Pruszk%C3%B3w)** 

**Sprawdź przyjazdy pojazdów w czasie rzeczywistym**

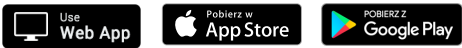

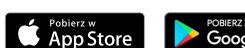